# Edward G. Schumacher Memorial Library

# **Business Research Guide**

### **General Business Resources**

**Reference Collection**

**Circulating Collection Call Numbers:**

**Dictionary of Business Terms, 3rd Ed.** Location: Reference, 650.03, Friedman

**Dictionary of Business and Management** Location: Reference, 650, Rosenberg

### **Directories and Handbooks—Print Resources**

#### **Hoover's Handbook of American Business, 2019**

Hoover's contains profiles of 750 major U.S. Companies. Profiles are presented alphabetically, and contain an overview of the company, history, list of executives, locations, products, competitors, and financial data. Location: Reference, 658.1 Hoover's

#### **Illinois Manufacturers Directory, 2015**

Illinois manufacturers are listed alphabetically, geographically, by parent company and zip code. Brief entries contain contact information, names of executives, employees, sales figures, and company type. Location: Reference, 670.023 Illinois 2015

#### **Business Plans Handbook**

A compilation of actual business plans developed by small businesses throughout North America. Location: Reference, 658.4012 Business

# **Websites**

## **Annual Reports**

#### **Annual Reports.com**

[https://www.annualreports.com/](http://www.annualreports.com/) Annual Reports of many companies are available for viewing and downloading for free.

#### **U.S. Securities and Exchange Commission Database (Edgar)**

[https://www.sec.gov/edgar.shtml](http://searchwww.sec.gov/EDGARFSClient/jsp/EDGAR_MainAccess.jsp) Search for annual reports in the "Advanced Search" and look for "Form 10k."

#### **Company Websites**

Search for company websites by name in a search engine, and look for the annual report by locating a section for "investor relations."

**338—Entrepreneurs**

**650—Management**

**657—Accounting 658—General Management**

# Edward G. Schumacher Memorial Library

# **Business Research Guide**

# **Company Background Information and Financial Data**

#### **Hoover's**

[https://www.dnb.com/products/marketing](http://www.hoovers.com/)-sales/dnb-hoovers.html

Search for companies alphabetically, geographically, and by industry. Brief profiles are available for free, including an overview of the company, names of executives, top competitors, and financial data.

#### **Yahoo! Finance**

#### [https://finance.yahoo.com/](http://finance.yahoo.com/)

Provides company background, financial data, stock information and news. Type the name of the company in the search box and click "get quotes."

#### **Morningstar**

#### [https://www.morningstar.com](http://www.morningstar.com)

Free stock quotes searchable by company. Includes last price, day change, as well as revenue information and operating costs. Company profiles are also provided, including key statistics and financials.

#### **Value Line**

#### [https://valueline.com/](http://valueline.com/)

Provides free stock quote and information including annual sales. Also contains a glossary of investment terms and a searchable symbol lookup.

## **Fortune 500 List**

**Fortune** [https://fortune.com/fortune500/](http://money.cnn.com/magazines/fortune/fortune500/2010/full_list/)

## **Websites Illinois Business Resources**

#### Business In Illinois

#### [https://www.illinois.gov/business.html](http://business.illinois.gov/startup.cfm)

The State of Illinois Business Portal provides links to resources on starting, running, and changing a business in Illinois.

#### **Illinois Secretary of State Business Services**

[https://www.ilsos.gov/departments/business\\_services/home.html](http://www.cyberdriveillinois.com/departments/business_services/home.html) This website provides a variety of information and resources, including a Guide for Organizing Domestic Corporations at: [https://www.ilsos.gov/publications/pdf\\_publications/c179.pdf.](http://www.cyberdriveillinois.com/publications/pdf_publications/c179.pdf)

#### **Illinois Department of Commerce and Economic Opportunity**

[http://www.commerce.state.il.us/dceo/Bureaus/Facts\\_Figures/Factsheets/](http://www.commerce.state.il.us/dceo/Bureaus/Facts_Figures/Factsheets/)

The "Facts and Figures" section of this website provides a variety of information on businesses in Illinois, including a listing of Illinois businesses in the Fortune 500.

# Edward G. Schumacher Memorial Library

# **Business Research Guide**

#### **Illinois Department of Commerce and Economic Opportunity** [https://www2.illinois.gov/dceo/Bureaus/Pages/default.aspx](http://www.commerce.state.il.us/dceo/Bureaus/Facts_Figures/Factsheets/) This website provides a variety of information on businesses in Illinois.

## **U.S. Government Business Resources**

#### **Business Data and Statistics**

#### https://data.sba.gov/

 Use this government sponsored site to find data and statistics on banking, earnings, economic analysis, trade and more.

#### **Databases**

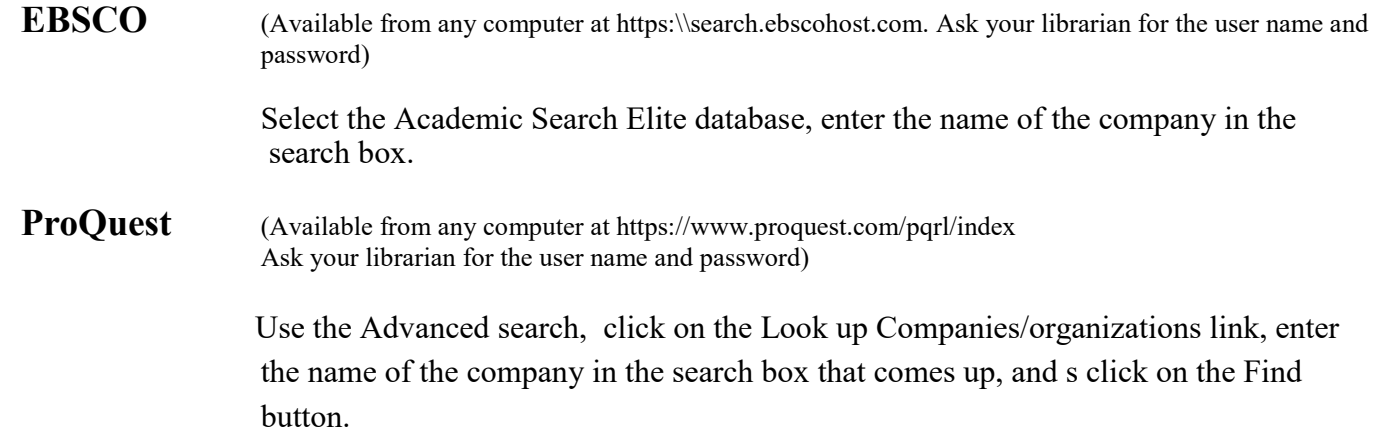